## **Demystifying digital communication and collaboration tools**

**Recommendations for working remotely, productively.**

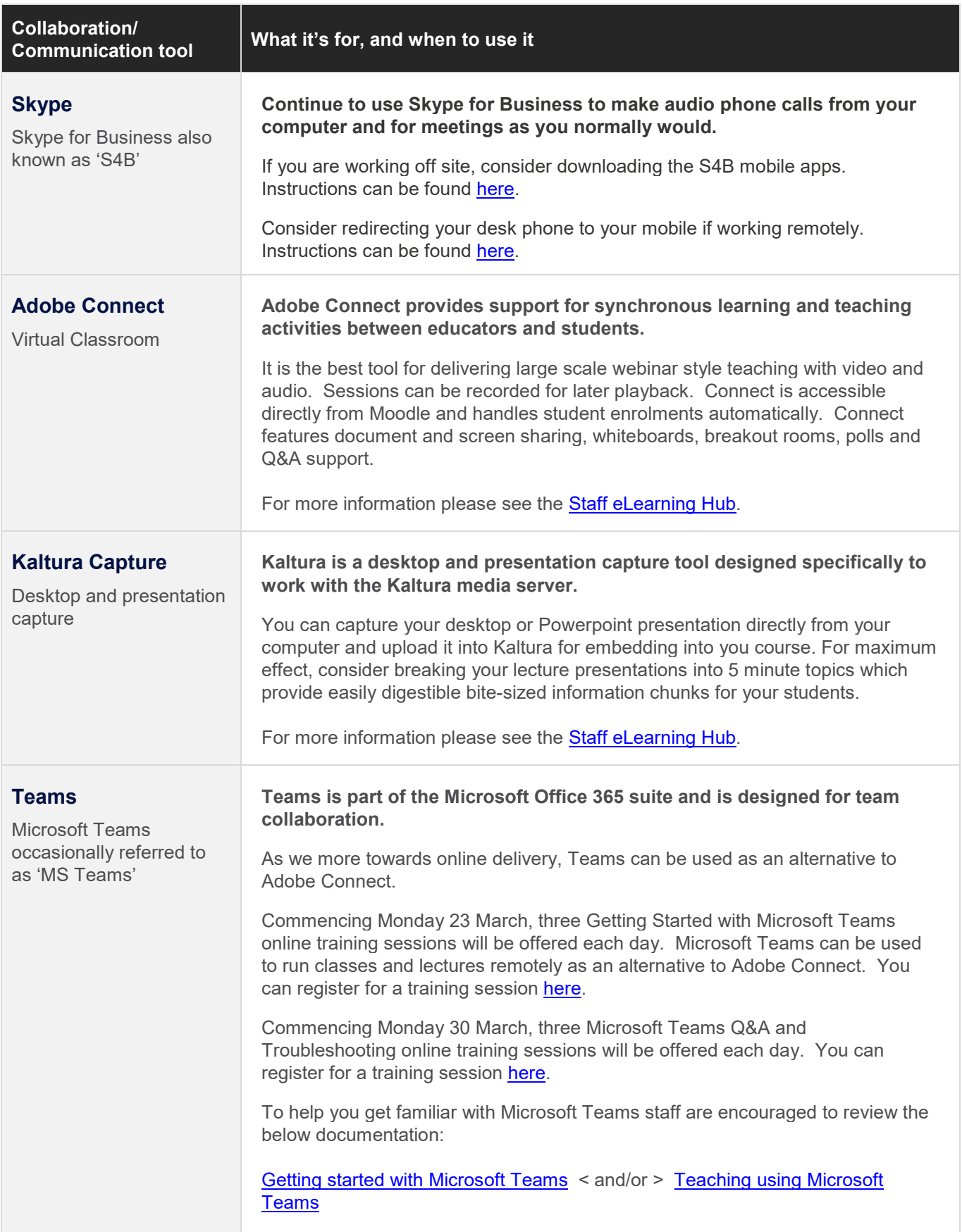

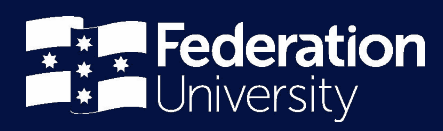

## **Recommendations**

- If you and your team are familiar with **Skype of Business**, please continue to use S4B as your primary collaboration tool. Things are moving quickly, and if you are not familiar with other tools, stick with what you know.
- If you familiar with the learning environment of **Adobe Connect** and **Kaltura** for online delivery to students, continue to use these tools.
- Educational staff are encouraged to attend the scheduled **Teams** training sessions.
- Consider redirecting your desk phone to your mobile if working remotely. Instructions can be found [here.](https://federation.service-now.com/sp?id=kb_article&sys_id=c7bc28594fc49b00b1813d501310c7b9)
- If you are working off site, consider downloading the S4B mobile apps. Instructions can be found [here.](https://federation.service-now.com/sp?id=kb_article&sys_id=76db97dcdb5e934874afe3334a961935)

## **Need help?**

Though we're in a very good position with regards to our ICT (Information and Communications Technology) infrastructure, we are expecting unprecedented load on it. This will see some strain being placed on systems and support structures.

ITS have increased the number of Service Desk staff to ensure you receive prompt assistance.

Should you have any questions or require assistance contact the ITS Service Desk directly on 1800 333 864 or online at [https://servicedesk.federation.edu.au.](https://servicedesk.federation.edu.au/)

## **Other resources**

- ITS have also established a portal which will provide you with all the guidance and instructions to assist in working from home. [The portal can be accessed here.](https://federationuniversity.sharepoint.com/sites/FedUni/student-services/it-services/SitePages/Information-Technology-Services.aspx)
- You can also download the [Working from home -](https://federation.edu.au/__data/assets/pdf_file/0010/485038/Working-from-home-information-guide.pdf) information guide (pdf, 242kb) for tips on how to set up your home work space and good habits to ensure you're working from home effectively.
- View available virtual professional development sessions [here.](https://federation.edu.au/__data/assets/pdf_file/0007/485233/Professional-development-virtual-sessions.pdf)